## Comunicações

# DATEC lANÇA SISTEMAS DE TRANSMISSAO DE DADOS

A DATEC, Sociedade Técnica de Siste-<br>mas, era bem conhecida como distribui-<br>dora de consumíveis e importadora dos dora de consumíveis e importadora dos computadores Acorn-Archimedes e dos sistemas.de CAD-CAM Versatec. Agora entrou noutro campo — o da comunicação de dados — e fê-Io com o pé direito. pois aliou-se para esse feito à Telindus. uma empresa belga altamente especializada. fornecedora de soluções integradas, comportando «multiplexers» para as linhas de comunicação principais, redes X25, redes de. área local. sistemas de ensaio das redes. alarme e acesso a serviços como o vídeotexto, telex. teletex. «íax», etc.

O equipamento concebido e produzido pela Telindus é realmente notável, desde os mo-<br>dems, de uma variedade que comporta praticamente todas as soluções possíveis, até ao uso de sistemas de cablagem universal. por cabo torcido. formados por módulos com conectores universais. capazes de funcionar com as redes Ethernet, Token Ring, 3270, e estações de trabalho e terminais asíncronos. Outra característica altamente interessante é a possibilidade' de usar as mesmas linhas para a transmissão simultânea de dados e voz, através do módulo<br>DOV («Data Over Voice») Azalea 1XX. Outro módulo, na recepção, separa a voz, enviando-a bologistemas Telindus, agora distribuídos pela DA-<br>para o PABX, enquanto os dados são enviados per TEC, permitem transmitir simultaneamente voz e para a unidade processadora central do de dados pelas linhas telefónicas directas computador. Desse modo as empresas que dispõem de redes de computadores com ligações através de linhas directas podem reduzir drasticamente as despesas com as comunicações telefónicas, utilizando aquelas para<br>transmitir a voz, sem prejuizo da transmissão de dados

com gestão centralizada e a concepção de re- naturalmente complexa - dos sistemas<br>des integradas na comunicação de dados, esta cles baseados no equipamento descrito.

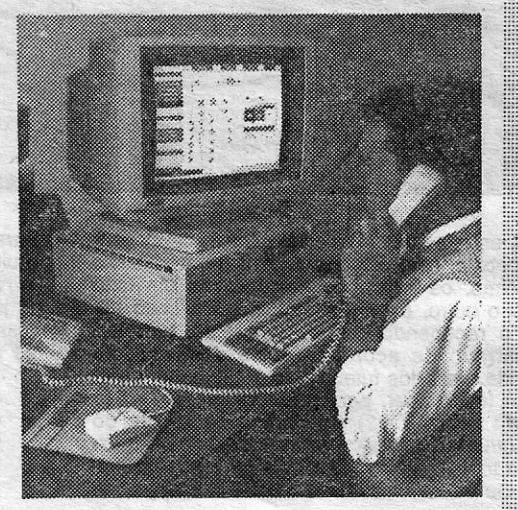

última exposta pelo eng. F. Barreiros, da DA-TEC, com base num projecto envolvendo as comunicações internas das empresas, as comunicações com o exterior, a integração das dados.<br>A apresentação das soluções Telindus foi e supervisão centralizadas, num trabalho que<br>lizada num seminário largamente concorrido pôs também em evidência uma original conrealizada num seminário largamente concorrido pôs também em evidência uma original con-<br>em que foram tratados os sistemas MHS, de cepção de apresentação visual, com projecção em que foram tratados os sistemas MHS, de cepção de apresentação visual, com projecção empresentação tratamento, suporte e gestão de mensagens e I de vídeo ajudada por computador, desenvolvi- i i i met da pelos serviços técnicos da DATEC e que<br>permitiu seguir ponto por ponto a concepção ---<br>naturalmente complexa --- dos sistemas de redocumentos com ligação às redes de telex e da pelos serviços técnicos da DATEC e que l:::H.

## *I'*  A INFORMATICA NA EUROPA

SEGUNDO mostram estudos internacionais<br>
realizados pela Price Waterhouse, en-<br>
quanto no Japão e nos Estados Unidos, realizados pela Price Waterhouse. enquanto no Japão e nos Estados Unidos. em 1989. os gastos com computadores terão apenas um pequeno incremento, a situação é<br>diferente na Europa.

Em primeiro lugar. há uma substituição dos sistemas grandes e dispendiosos sistemas por outros mais pequenos e baratos baseados nas mais modernas tecnologias.

A Aquisição do seu computador é de grande ímportêncla pelo investimento realizado e pelo volume de trabalho que dele ficará dependente.<br>Surgem diariamente novas marcas e empresas.

Com a segurança que nos advém de 12 anos de trabalho em prol da Informática em Portugal, permitimos-lhe sugerir a sua preferência pela  ${\bf THUDUS}$  e sucintamente apresentamos algumas razões:

Do AMSTRAD ao SCHNEIDER passando pela : HILIPS e pelas principais marcas de' impressoras comercializamos as marcas com melhor relação qualidade/preço podendo-lhe aconselhar qual o modelo mais adequado à marcas de impressoras comercializamos as marcas com melhor relação.<br>qualidade/preço podendo-lhe aconselhar qual o modelo mais adequado à<br>sua situação.

Oferecemos-lhe um prazo de pagamento de seis meses sem encargos, podendo ser estendido pelo Credit Amstrad a 18 meses.

Na TRIUDUS terá sempre assistência ao seu equipamento.

Os representantes podem mudar. as assistências também. a idoneidade de 12 anos de trabalho em prol do cliente assegura-lhe para sempre essa assistência.

Na TRIUDUS o apoio pós venda ao cliente é uma preocupação constante. Em qualquer das nossas lojas ou escritórios as suas dúvidas serão esclarecidas.

Temos uma divisão profissional com técníeos especializados nas áreas de Software de Gestão, Multipostos, Redes e Software à medida, etc...

Tal departamento permitir-lhe-á o melhor apoio possível e evoluir em Inforrnática, aproveitando sempre os equipamentos que adquiriu.

### 1992 - O bloco europeu pode im-<br>por a normalização

mará a partir de 1992 mais de 320 milhões de

cado Integrado de 1992 poderão obrigar a uma normalização, capaz de originar um «bloco in-<br>formático» da CEE, similar ao bloco comercial, que virá dar uma oportunidade aos europeus de dominarem o mundo dos sistemas informáticos abertos

Os estudos do mercado informático começaram a ser realizados pela Price Waterhouse **III in Inflanta e India**<br>em 1979, em colaboração com uma importante publicação informática em cada um dos países. Os painéis de entrevistados compreendem os executivos de empresas e organizações que utilizam Tecnologias de Informação e cujos de-<br>partamentos informáticos têm pelo menos cínco empregados. As opiniões são emitidas através de respostas a inquéritos anuais com perguntas sobre assuntos de interesse continuo ou de asional. As percentagem de respostas tem<br>variado, mas nunca é inferior a 65 por cento do I total do painel entrevistado. Por exemplo, em 1988, responderam aos inquéritos 2417 empresas. Este ano o painel inclui já as empresas portuguesas, assim como empresas de outros<br>países. países. **1 E:me** 

. As publicações que colaboram com a Price<br>Waterhouse no estudo de mercado das Tecnopor a normalização . logias de Informação, uma iniciativa completa-  $l$ O mercado integrado europeu da CEE so- «Expresso» e a «Informática Hoje!», órgão da irá a partir de 1992 mais de 320 milhões de Associação Portuguesa de Informática.

Estamos sempre ao seu dispôr das 10h à meia-noite, 364 dias por ano. A Triudus é a única grande empresa de informática que só fecha 1 dia por ano. '".-

Somos a empresa, que mais computadores profissionais vendeu em Portugal, directamente ao público. Seja mais um cliente a comprovar e a descobrir as razões da preferência TRIUDUS:

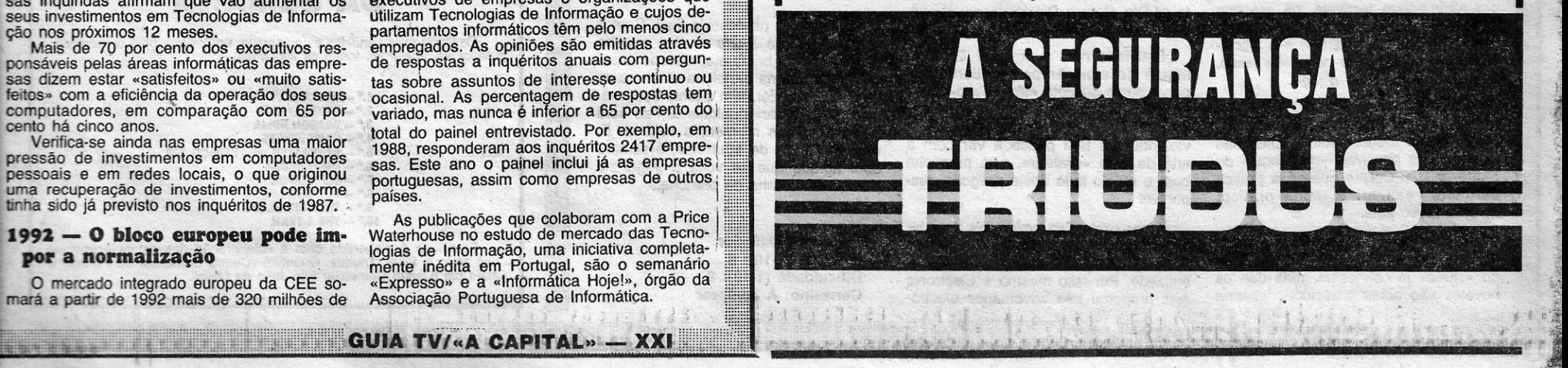

De um modo geral. os estudos indicam que se verificam duas grandes tendências:

Em segundo. os utillzadóres conseguem cada vez mais influenciar os construtores sobre as suas necessidades reais.

As mudanças verificadas na indústria de hardware provocaram dificuldades a alguns construtores em 1988. no campo dos microcomputadores. minicomputadores e grandes computadores. tanto na Europa como nos EUA. mas outros subiram em flecha as suas vendas e lucros, enquanto outros se mantêm estáveis nas suas. invejáveis posições. mesmo em áreas específicas. como a banca. serviços financeiros. etc. ' Segundo as indicações dos inquéritos da Price Waterhouse. os gastos em software tornaram-se o indicador mundial da actividade in-formática. O crescimento em hardware man- ' tém-se estável. depois da queda verificada em 1985. No entanto mais de metade das empresas inquiridas afirmam que vão aumentar 'os seus investimentos em Tecnologias de Informação nos próximos 12 meses. Mais' de 70 por cento dos executivos res-ponsáveis pelas áreas intorrnáticas das empresas dizem estar «satisfeitos» ou «muito satisfeitos» com a eficiência da operação dos seus<br>computadores, em comparação com 65 por cento há cinco anos. Verifica-se ainda nas empresas uma maior pressão de investimentos em computadores pessoais e em redes locais. o que originou uma recuperação de investimentos, conforme<br>tinha sido já previsto nos inquéritos de 1987. :

pessoas (quase as populações juntas dos EUA e do Japão) e-representa compras no valor de  $\begin{bmatrix} \cdots \end{bmatrix}$ milhões de «main frames», 7 mil milhões de .......  $-$  centrais télefónicas e 5 mil milhões de telefones

Haverá além disso um outro grande mercado de serviços acrescentados no campo das<br>telecomunicações, estimado em 93 mil milhões de ECU, em 1992.

Um mercado integrado levanta grandes pro blemas de compatibilidade e normalização, daí<br>o grande interesse no conhecimento relacionado do que se passa nos diversos países no campo das tecnologias da informação. A falta de normalização impede que muitos progra- mas, no valor de milhões, possam ser transferidos. Mas as iniciativas europeias para o Mer-

# **TEMOS RAZÕES** PARA QUE NOS COMPRE **O SEU COMPUTADOR**

.,/

..

Samuel Maria &

TEC, permitem transmitir simultaneamente voz e

Na TRIOOUS adaptamos o pagamento às suas possibilidades, podendo pagar até 18 meses.

'"".

## **IDEOJOGOS** POP JOAQUIM ANDRADE

## **FUTEBOL DO MICRO** . . **ATACA** DE. **NOVO**

### TíTULO: «Professional Soccer)) MÁQUINA: Spectrum

F UTEBOLISTAS de computador, treinadores de «chicotadas» eléctricas, jogadores de bancada. adeptos e iniciadós, preparem tudo para mais um impressionante momento de alto teor «desportofutebolístico». E chegado, da<br>Tough Games/CRL (vejam o que «tough» quer<br>dizer e compreenderão o intróito), *Professional Soccer,* mais um jogo de «rnanaqement» de equipas do desporto-rei.

, O *gozo de coisas como Professional Soccer*  é que permitem dado que é possível mudar as nomes das equipas participantes e dos jogadores, que qualquer futebolista de bancada (ou

O «écran- de abertura (que não se mostra aqui) é coisa bonita. com dois jogadores disputando a posse de uma bola. Boa cor sobre 'bons gráficos, algo que se deve à mestria de Ben Jackson, que reservou espaço no canto superior direito para assinar a obra. E está no seu direito, dado que também David Leitch e Kevin Brice. que trataram de montar o programa, assinam na primeira página de *Peofessional Soccer.* 

Claro está que. como este original é inglês. as equipas em parada são inglesas e, para se evitar muito trabalho, será óptima ideia jogar com o que há. O que quer dizer que à partida o novo «manager» tem ao seu dispor 16 jogadores com potenciais diversos quando no

*Professional Soccer* não é um jogo para apressados. De facto, finda cada jornada do campeonato. os resultados de-cada jogo de todas as equipas da 111 Divisão (ena tantas!) é afixado no «écran», o que pode ser tempo ideal para preparar uma sandes e um copo de leite (nada de bebidas fortes durante o cam peonato). Tenham paciência..

O *Ioga. valha-nos Deus. não é diferente de tantos outros que andam por* aí a *estilhaçar* as *meninges dos apaixõnados pela direcção de clubes de futebol.* A *ideia é* a *de que o jogador ' deve dirigir os destinos de uma equipa da 111 Divisão e leyá-Ia até ao topo. onde* a *glória (e o cacau* à *grande) está.* 

: de sofá, aí em casa) se torne o' responsável pela equipa por que torce, tentando fazer (ou fazendo) melhor do que os seus dirigentes na vida real.

> para a equipa. O que, convenhamos, não é lá muito bom para quem começa na III Divisão. Pronto, estão decorridos os 90 minutos deste jogo. É tempo de resumir dizendo gue *Pro-*

## PROVA DE «SKATE» , **E MESMO P'RA MATAR**

montanha russa sem os carris. Divertidamente mortal...

relvado. . Há que saber posicionar os jogadores de acordo com as suas características. E deixar de lado os «reservas», A disposição da equipa no relvado está também sujeita a diferentes regras. que há que estudar convenientemente. de acordo (mais uma vez) com os jogadores em campo.

Jogar contra um amigo, eis uma hipótese aberta em *Skate or Die.* O que pode ser o principio do fim de uma bela amizade. Por isso mesmo a Electronic Arts preparou três adversários electró-

### TITULO: «Skate or Die» MÁQUINA: Spectrum

Compra e venda de jogadores. espreitadela ao calendário' de jogos. todas as operações que podem levar o clube até ao sucesso. eis o que há para fazer em *'Protessionel Soccer.* O todo servido por um sistema de menus de fácil entendimento e que permite correr sem problemas por todos esses aspectos do quotidiano. futebolístico.

Há, claro, uma secção em que o «mana-

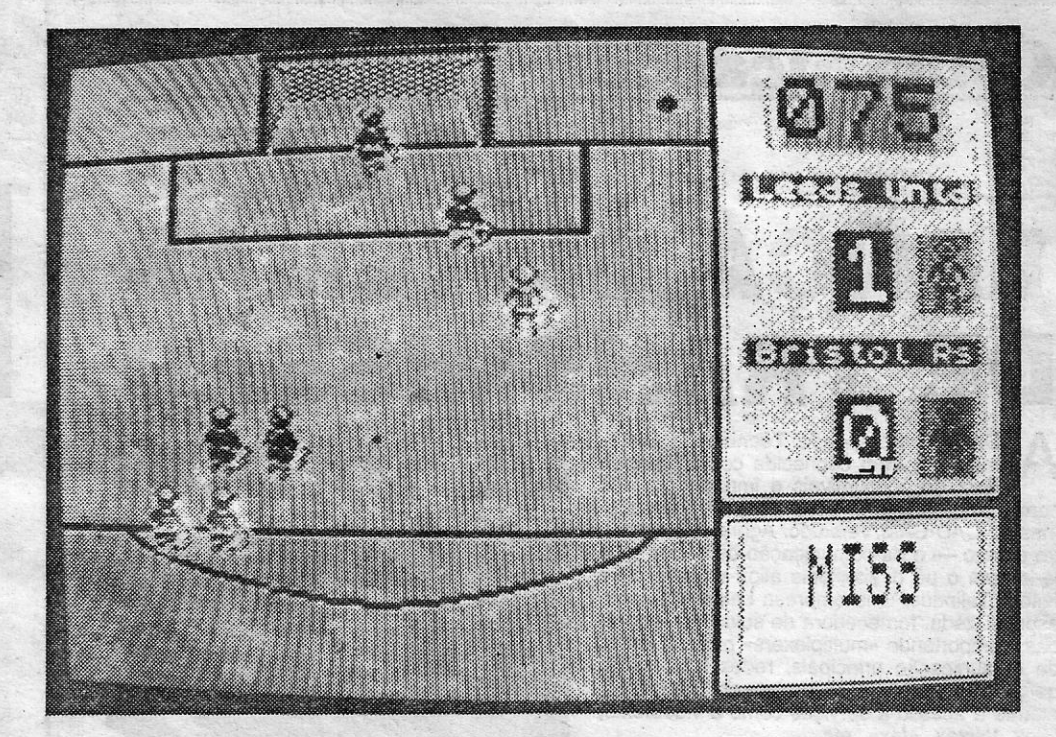

SEM conseguir trazer um arzinho<br>de novidade ao mercado mas revelando-se, todavia, como um de novidade ao mercado mas revelando-se. todavia. como um dos interessantes jogos do mês. *Skate or Die* está por aí. mais uma prova de prancha, pé e equilíbrio para ocupar as horas mortas do dia.

Tudo comerça na loja de Rodney. que é o fornecedor de «skates» lá do bairro. A partir dali. bem no .estilo de *720.°.* é a viagem para o centro da cidade. a praça principal. onde o jogador deita contas à vida. calcula que possibilidades tem de *vencer* (manter-se sobre a prancha é a ideia) e aposta numa' das provas à escolha.

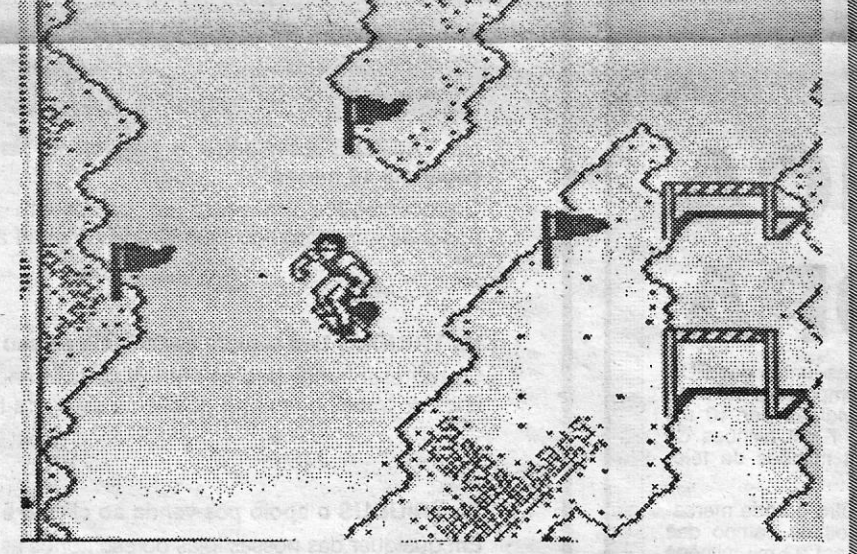

ger» assiste à partida (ou partidas). coisa bem concebida. com o rectângulo verde a ser visto de cima. os jogadores correndo de um lado para o outro, marcando golos, cometendo faltas e recebendo cartões amarelos. tudo orquestrado de acordo com os desígnios do grande deus dos futebolistas. neste caso o homem (ou mulher, por que carga de água ñão há-de ser assim?) que prime as teclas do Spectrum. É aqui que se descobre se as decisões tomadas no alto estão a ter frutos no baixo. Ou vai ser mesmo um baixo muito grande

Não é fácil esta descida do monte. Embora as semelhanças com *Skatebo*ard Kidz sejam terríveis, os gráficos são melhores. o movimento também (vejam a pose do «skater») e a dificuldade... bem, é melhor nem falar nisso, ou poucos vão tentar o jogo.

Peter tem a mania de que é bom. mas só tem isso. Uma vez sobre uma prancha. parece uma espiga de trigo batida por forte vendaval. É para esquecer. Já Agrro Eddie. que ganhou a alcunha por não gostar de perder (fica muito aborrecido). pode ser um adversério temível. a que não se deve dar desconto.

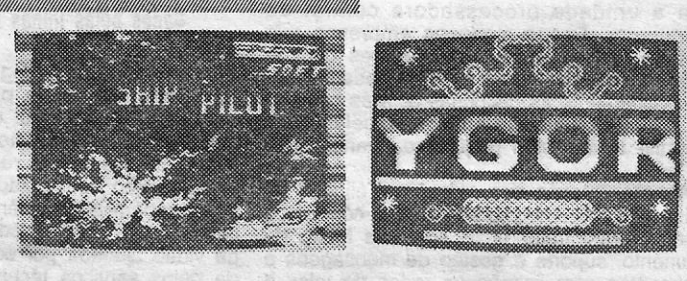

*fessional Soccer* é bom de, ter. especialmente se (e quando) se é apaixonado pelo tema.

O mais terrível do trio. porém. é Lester. o empregadote da loja de «skates» de Rodney. Suspeita-se de que a mãe o deu à luz deitada sobre uma prancha de «skate» e, por isso mesmo, o miúdo sente-se melhor ali do que' no chão. Acautele-se se o tiver como adversário ...

GÉNERO: Simulador GRÁFICOS (1-10): 8 DIFICULDADE (1-10): ? CONSELHO: Obrigatório para especialistas.

Já no salto alto (que não é de sapato de senhora...), realizado na mesma rampa. o que se pede ao jogador é isso mesmo: que ganhe balanço e salte o mais alto possível. E que, claro, caia de pé. tal e qual um campeão. Ou é o a prancha por um pa de muletas.

nicos que se escondem na memória do Spectrum, Peter, Eddie e Lester.

Gênero: Simulador Gréflcos (1-10): 8 Dificuldade (1-10): 8 Conselho: A comprar pena começar. E a forma de controIO é demoníaca. Ai Jesus, chamem já a brigada de destruição de pixels...

#### **TOP «A CAPITAL»**

# DIS JOGOS **A ABATER**

 $\mathsf{D}^{\mathsf{c}}$ EPOIS de um *Igor* que batia no herói de IHuman Killing Machine, um *Igor* que bate todos os recordes de estupidez vem mesmo a calhar. É espanhol e nem sequer vai ter direito a classificação. que a coisa é tão horrenda que a escala. a utilizar-se. teria de ir abaixo do zero.

Para os mais habituados. há outro tipo de descida do' monte. Chamam-lhe *Downhi/l Jam* e é mesmo uma misturada. Não só há que evitar obstáculos (mais do que muitos) como também é de bom tom andar ao estalo com um concorrente. Hilariante. especialmente quando o oútro «skater» entra em perda. Um, dos momentos-chaves de *Ska*te or Die. Com o Die, preferencialmente. entregue ao outro lado.

Satisfeito com a corrida? Então é , tempo de avançar para a derradeira prova deste quinteto «skateriano»: uma, luta, sobre prancha, com um adversário. Desta vez, armado. Uma disputa violenta que tem pouco a ver com a arte de bem «skatear», mas preenche bem o quinto lado deste polígono desportivo.

E como um mal nunca vem só, eis que um outro título recentemente lançado no mercado (também de origem castelhana) vem assustar e conturbar as hostes. Trata-se de *Ship Pilot*, um «tiro neles» espacial (o nome o indica) que tenta ser uma cópia de Phan*tís* (vocês teimam em dizer *Game Over '11...)* mas nao passa de um

monte de m... (ah, isso não se escreve?) lixo.<br>O ecrã de abertura de *Ship Pilot* é coisa engraçada, e garante--se que qualquer pessoa que se preocupa com a sua sanidade<br>mental deve ficar por aí. Por questões de segurança, se tem o jogo,<br>tecle mesmo LOAD "" SCREEN: PAUSE ø ou LOAD "" CODE 16389: PAUSE Ø, veja o ecrá de abertura e, depois, esqueça o resto. Em *Igor* nem sequer precisa de chegar tão longe. que o ecra de abertura nem sequer merece o teclar de comandos: E como prova de que assim é, «A Capital» publica as fotos dos jogos.

Ainda sobre *Ship Pilot* (que também não é classificado) é de referir que tem música. má e pronto. E é 1ão difícil que nem vale a

### **OS DEZ** MAIS· **DA SEMANA**

Os jogos mais vendidos esta semana, em Lisboa, para o microcom-<br>putador ZX Spectrum, foram os seguintes:

1.° — WECLEMANS<br>2.° — RENEGATED II<br>3.° — DRAGON NINJA 4,° — NAVY MOVIES<br>5,° — RENEGATED III — ESPAÇO 128<br>6,° — PARIS DACAR 7.° — ELIMINATOR<br>8.° — OUT RUN<br>9.° — THUNDER BLAD 10.° - THE A-TEAM

Responsável por mais esta corrida dos malucos das pranchas com rodinhas, a Electronic Arts pode gabar-se de. depois de coisas tão boas como *Skate Crazy* e *720.°,* conseguir oferecer-nos. ainda. alguma novidade. É que *Skate or Die,* que pode. numa primeira , análise. assemelhar-se a *Skateboard Kidz.* tem mais na manga do que esse (também interessante) título.

Bom. mesmo bom em *Skate or Die*  é que não é necessário cumprir uma sequência. É só decidir e avançar, Embora *cedo* os mais descuidados o vão descobrir, um ligeiro deslize de teclado (dos dedos no dito).possa levar (leva, por reqra) o jogador para a «downhill race», a prova que a foto documenta.

Saltos. curvas apertadas; passagem por dentro de manilhas dos esgotos (não tenham medo. estão limpas) são algumas das possíveis «manobras» de Skate or Die. Coisas que só a prática permitirá. realizar. E muita prática. acrescente-se aqúi.

A rampa de estilo livre é outra prova do jogo. Um local que os especialistas do «skate» já conhecem, mas que os novatos vão achar parecido com uma

XXII - GUIA TV/«A CAPITAL»

Já estamos na descida final. Com a 'certeza de que *Skate or Die,* mesmo não sendo um brilharete. merece espaço de reserva na prateleira aí em casa. Fácil de entender, tem aquele dom mágico de «agarrar» qualquer-um ao écrã para além dos momentos iniciais. E. mesmo depois de arrumado. é sempre com agrado que se volta a pegar-lhe para uma voltinha na prancha.

Ainda bem que não há mais documentação sobre este *Igor.* ou seria preciso adiantar uma série de nomes de gente a procurar e castigar. Assim sendo, ficamos na doce ignorância sobre os autores de tão horripilante atentado aos bons costumes.

Esta lista é elaborada com a COlaboração dos estabelecimentos ,José Meio e Silva, Triudus, Quantum (Centro Comercial da Portela) e Chai-Chai (Centro Comercial São João de Céus).

EMANA de movimentos da marinha. Pelo menos logo para abrir, com dicas para o terrível Navy Moves, da Dinamic. E há mais alguma coisa boa por aí, basta procurar com jeito. Para os mais esquecidos (parece que há muitos) a renovação do pedido: escrevam só de um lado do papel, com letra legível e respeitando as linhas do dito papel. Não vale tentar meter três linhas de palavras entre cada duas linhas de papel. Ou seja, vale aos monstros «come-papel» uma boa refeição. Com o volume de cartas que segue para as masmorras (as cozinhas das masmorras, é), foi mesmo necessário descobrir um companheiro para o primeiro come-papel. E, vocês podem acreditar, eles estão dispostos a comer muito mais do que aquilo que já recebem.

Também alguns dos mapas chegados nos últimos tempos ao Poço são um desastre. Lembrem-se: mapas só em papel branco, sem linhas ou quadrículas. Só em casos especiais mapas que não respeitem estas condições passarão o teste. É que depois ninguém os entende. E, claro, se fizerem fotocópias, certifiquem-se de que ficam boas. Se o fizeram escusam de enviar o original.

#### **Navy Moves...**

Joaquim Manuel Baptista, da Rua Francisco Manuel de Melo, 12-5.º esq. - 1000 Lisboa, espreitou Navy Moves com cuidado e já sabe uma série de coisas que quer dividir com outros leitores. Leiam o que ele escreve e divirtam-se.

Venho falar-vos de um fabuloso jogo da Dinamic, Navy Moves. O jogo é composto de duas fases distintas. Para jogar a segun-<br>da é preciso introduzir um código que nos dão quando completamos a primeira. Quanto a mim, a primeira, fora do submarino, é<br>«estupidamente» difícil, ao passo que a segunda, para mim, é bastante mais jogável. Aqui vai o código para ela portanto: 63723.

Estamos dentro do submarino atómico U-5544. Possuímos duas armas (que se trocam com a tecla de selecção): uma metralhadora e um lança-chamas, ambos com munições limitadas. Para saber como se recarregam, envio-os para o próximo «Pokes & Dicas». Apenas um aviso: nunca deixem chegar as munições da metralhadora a zero, porque, como o lança-chamas reduz o corpo do inimigo a cinzas, não podem nem apanhar mais munições, nem códigos, nem vidas suplementares. Se isto vos acontecer e não tiverem os 3 códigos, é melhor abandonarem o jogo.

Mas estou aqui a falar de códigos e ainda não disse o que são. Para completarmos com êxito a nossa missão, temos que executar nos computadores uma série de acções: Parar as máquinas; imergir; abrir a porta da sala do reactor; transmitir uma mensagem à base para nos virem buscar.

Só podem executá-las nos computadores que estão ligados («écran» verde). Aproximem-se deles e carreguem na tecla «cima». Vêm um «écran» descer. Estão agora aptos a escrever. Quando quisessem terminar, escrevam END ou FIN. Mas como fazer isto tudo?, devem estar a perguntar. Antes de mais nunca matem os oficiais onde depois não se possam chegar a eles para apanhar o código (exemplo: ao pé dos elevadores).

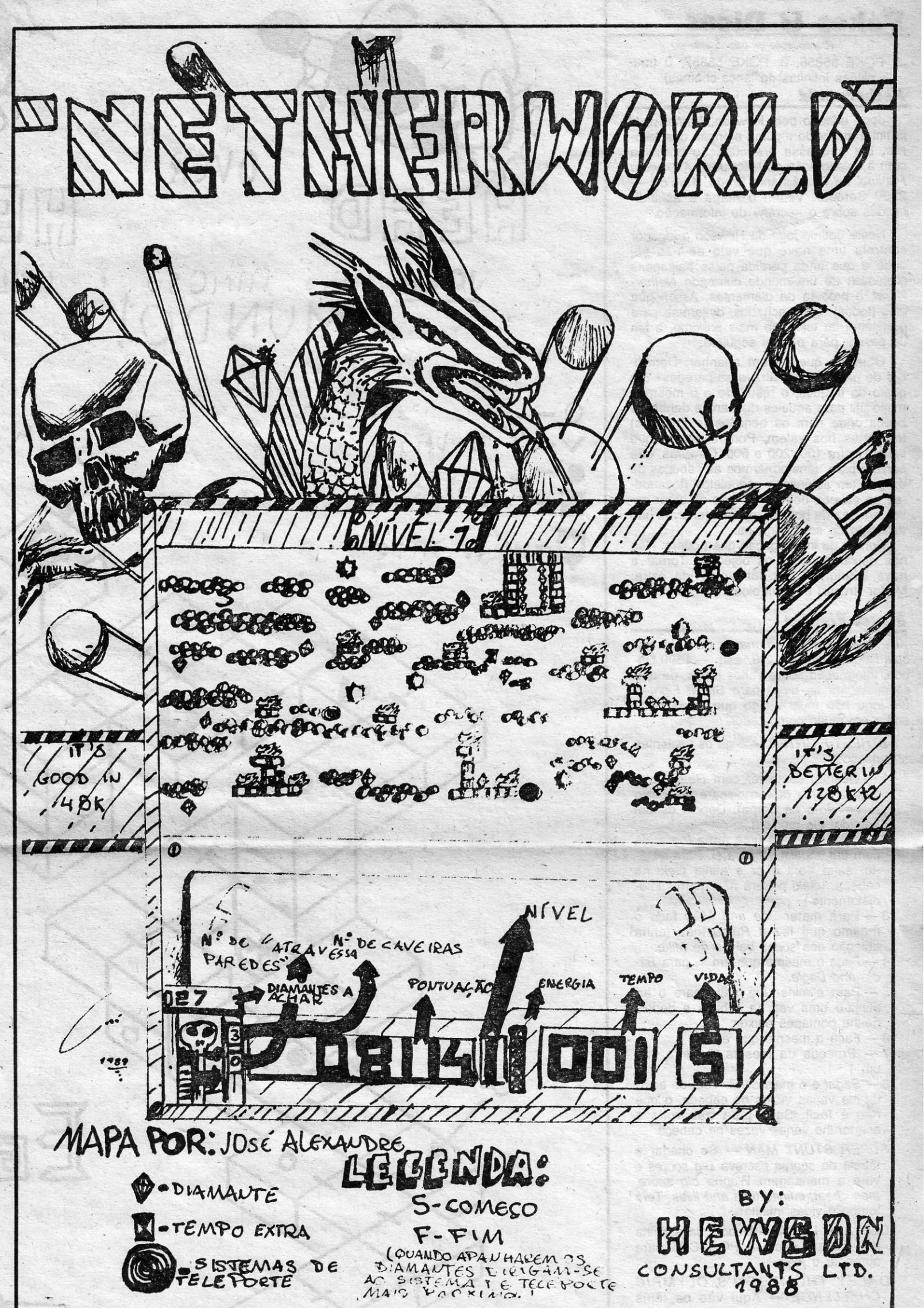

#### Bom, mas vamos por partes!

Em primeiro lugar, arrangem o código do primeiro (ou do segundo, visto que é<br>igual), oficial, ou o do capitão. Vão então a um computador ligado (ver acima) e escrevam: PARAR MAQUIN (não cabe mais). Quando lhes pedirem o código dum dos oficiais, dêem-no (volto a repetir que podem substituí-lo pelo do capitão) e a ordem será realizada. Escrevam a seguir EMERGER e dêem o código quando pedido. Saiam do computador. A seguir arrangem o código dum dos oficiais de máquinas (ao começarem o jogo, se descerem no primeiro elevador que aparece encontram sempre um deles) — a menos que ponham o do capitão que substitui também este código - e de um dos oficiais de transmissão. Dirijam-se ao computador que está ao pé da base dos mísseis (para quem não encontrar vejam a solução abaixo), e escrevam da maneira já explicada: ABRIR PUERTA.

Depois introduzam o código de um dos oficiais de máquinas. Se tudo estiver correcto devem ver a porta à vossa esquerda subir. Sem sair do computador, escrevam: **TRANSMITIR.** 

Depois introduzam o código de um dos oficiais de transmissão. O computador pergunta-vos então qual a mensagem. Escrevam: OABERBYAMD (é bomba ready com as letras trocadas).

Isto é um aviso para a base, para vos virem buscar. Saiam do computador e vão para a esquerda, pela porta que abriram. Dirijam-se depois para a esquerda dessa sala e uma mensagem indica-vos que os explosivos foram colocados. Dispõem agora de 2 minutos antes que tudo vá pelos ares. Andem tudo para a direita até encontrarem um elevador. Subam e depois, trocando de elevador, vão sempre subindo até estarem à superfície do mar. O caminho é muito fácil e os 2 minutos são mais do que suficientes para fugir. Se tudo correu bem estão à vossa espera para fugirem. Depois, é ver o submarino explodir e receber uma agradável surpresa: vem aí Artic Moves, o terceiro jogo da série!!!

Para quem não conseguir encontrar a sala da base dos mísseis, aqui vai a solução a partir do sítio onde começa o jogo: E esquerda; D - direita; S - subir no elevador; DS - descer no elevador; EP - entrar porta.

 $D-S-D-D-D-DS-DS-D-S$  $EP - DS - E - S - EP - E - S - E - EP S - D - D - D - DS - EP - D - EP - D EP - DS - EP - EP - D - S - EP - D - DS$  $- DS - E - E - E - E - E$ . E pronto, no canto esquerdo, junto a uma coisa que parece uma parede (é a tal porta que vão ter que abrir), vêem o computador onde vão ter que se introduzir.

A CAPITAL SEXTA-FEIRA, 23 DE JUNHO DE 1989

67

Para os menos pacientes, aqui vão algums pokes:

POKE 54047, Ø (vidas infinitas) POKE 59414, Ø: POKE 59415, Ø: POKE 59416, Ø (imunidade)

POKE 55789, Ø: POKE 55790, Ø (munições infinitas da metralhadora)

GUIA TV/«A CAPITAL» - XXIII

(Continua na página seguinte)

### **Pokes & Dicas**

*(Continuação da página anterior)*  POKE 55856, Ø: POKE 55857, Ø (munições infinitas do lança-chamas) *Nethel'wol'ld* 

Jogo editado pela Hewson.' *Netherworld*  já tinha merecido alguma atenção dos leitores. Eis que essa preocupação continua corn a colaboração do leitor *José Alexandre Paulino,* da Rua Libânio Braga, 4-r/c d.'o \_: 2900 Setúbal. Vejam o mapa e as indicações sobre o «écran» de informação.

Neste óptimo jogo da Hewson o jogador controla uma nave que veio de não sei onde e que anda perdida pelas paisagens grotescas de um mundo' chamado *Netherworld,* à procura de diamantes. Assim que eles (todos) forem achados, dirijam-se para o sistema de teleporte mais próximo, a fim de passar para o nível seguinte.

**STREET FIGHTER - Siga os seguintes** passos:

Objectos que podem apanhar: Demolidor de paredes ou «atravessa-paredes» (ao gosto do freguês, o resultado é o mesmo), muito útil para aqueles diamantes dentro de becos onde nem os benditos (e irritantes) teleportes nos valem. Pontos extras, que variam entre 100, 200 e 500. Caveiras, que servem para transformarmos as cabeças dê dragão em autênticos esqueletos (tocando- -se na cabeça deles), fazendo-os atirar ossos em vez de bolhas, mais inofensivos não deixando de ser perigosos.

Pontos de interrogação que podem: Não nos deixar apanhar os objectos; Tornar a nave indirigível; Dar-nos uma vida extra; Mudar (trocar) os controlos.

#### *<u>Street Fighter</u>*

De Nuno Manuel Vitoriano, da Rua Raquel Roque Gameiro, 2-6.º esq. - 1500 Lisboa, informação sobre vários jogos, de que se destacam as *dieas* para *Street Fighter,*  um jogo não muio antigo que ainda deve andar em muito computador.

- 1 Quando combater com Retsu salte para a frente dele e dispare por baixo (atingindo-o na perna), Depois de um bocado, ele morrerá.
- 2 *Geki* disparará uma arma (parecida com um *shurikken)* para si. Para ev.íá- -la, salte para o ar e atinja *Geki* na cabeça. *(Geki poderá não morrer ime*diatamente.)
- 3 Para matar *Joe and Mike* faça o mesmo que fez a *Retsu* mas tenha atenção aos socos baixos de *Mike,*
- 4 Faça o mesmo que em 1, para Bir*die and Eagle.*
- 5 Para eliminar *Lie,* salte para o ar, atinja-o uma vez na cabeça e depois dê-lhe pontapés baixos.
- 6 Faça o mesmo que em 5.
- 7 Proceda da mesma maneira que um 1.
- 8 Sagat é o mais difícil. Tem de acertar-Ihe várias vezes na cabeça, o que não é fácil. Salte para trás volte a acertar-lhe várias vezes na cabeça.
- *SUPER STUNT MAN* Se chegar à tabela de *scores* escreva *Big scores* e verá a mensagem *Wanna big score, then eheat, infinite time and lives.* Terá <sup>f</sup> tempo e vidas infinitas.
- *OLLI ANO LlSSA* Depois da escolha no «menu» escreva PORTCUL para

*DALEY THOMPSOM'S OL YMPIC CHALLENGE -* Aqui vão os ténis .para as 10 provas do decatlo: 10Q metros planos - n.º 4; salto comprimento  $-1$ ; lançamento peso  $-3$ ; salto em altura  $-$  2; 400 metros planos  $-$  4; 100 metros barreiras - 4; lançamento  $disco - 2$ ; salto à vara -- 1; lançamento do dardo -- 4; 1500 metros pla $n_0s = 3$ 

*7200 -* Com os sapatos pode atingir rapidamente -os escaravelhos assassinos.

FREDDY HARDEST - Código para nível 2: 897653.

*BASKET MASTER* - 1 - tente lançar de três pontos, já que o computador normalmente lança de dois pontos; 2 - tente cometer o menor número de • faltas possível, já que o computador poderá alcançar o número limite de faltas; 3 - mantenha a energia alta para poder «afundar»; 4 - tente não jogar

XXIV - GUIA TV/«A CAPITAL»

para trás, caso contrário perde a bola; 5 - tente acertar todos os lançamentos livres, para se adiantar *no* marcador.

LOW do computador. O meu máximo é 24-0.

*MICKEY MOUSE -* POKÉ 40814, 201 (água infinita); POKE 36520, 0 (vidas infinitas) **TARGET RENEGADE - POKE 63160,** 50 (vidas infinitas), *VINDICATOR - POKE 38631, 0 (bom*bas infinitas) *ACTlON FORCE 11-* POKE 51454, 36 • (energia infinita); POKE 51956, 0 (vi das infinitas)

 $Q$  $C$  $S$  $Q$  $N$ 

 $D$ <sup>-</sup>  $\sim$   $N$   $\sim$   $N$ 

 $\theta$  Hiragre

abrandar- o jogo.

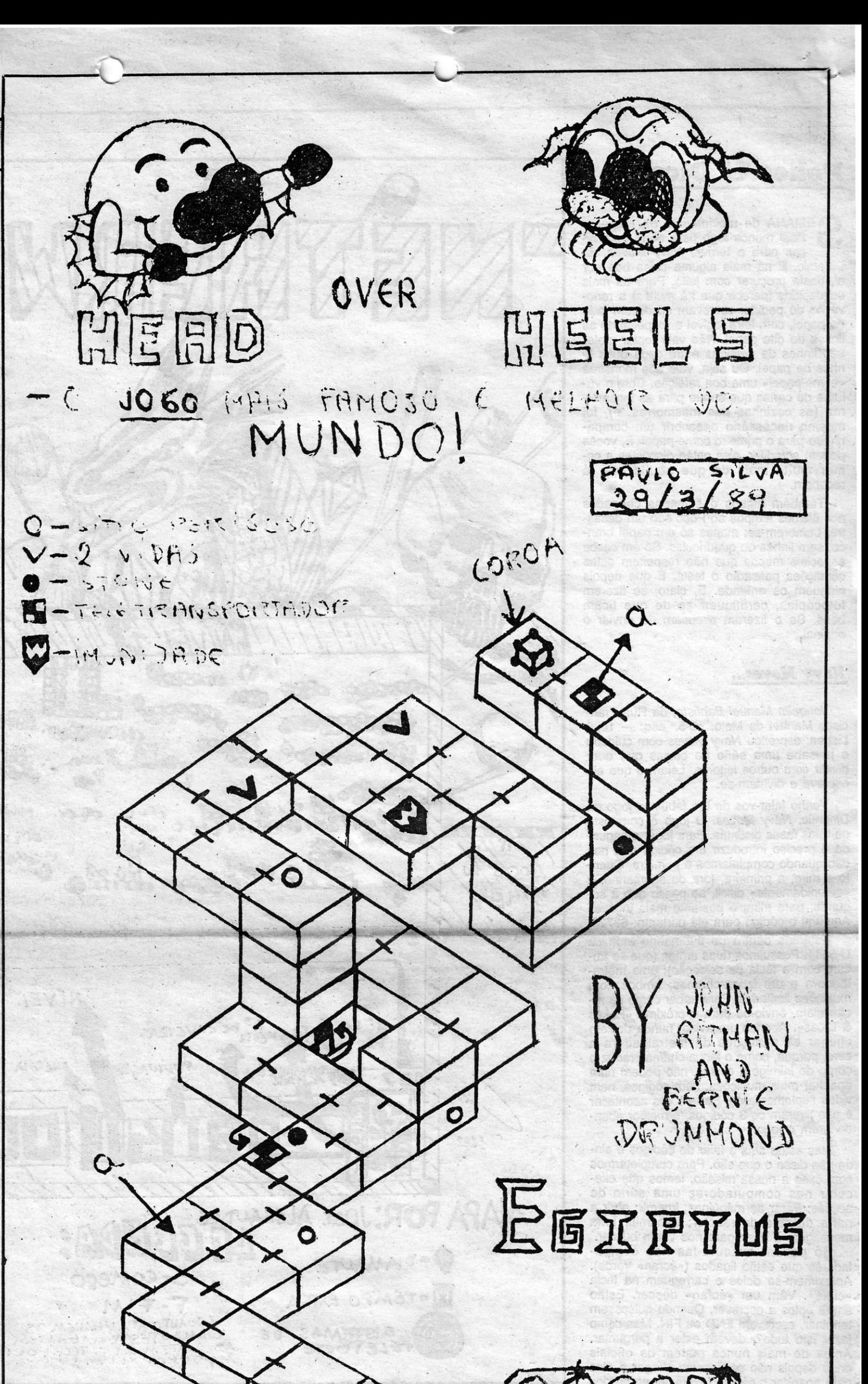

MA *TCH DA Y'2 -* Joguem em *Kick 111, .*  pois os remates à entada da área são impossíveis de defender, os que vão cruzados. Se marcarem muitos golos -assim poderão chegar ao difícil máximo de 30 ou mais golos contra o' nível *ARMY MOVES -* O código para a segunda parte é: 27351. .

*SHAO LIN'S ROAD* - Carregue em m, n, f, t e 6 ao mesmo tempo; tire os dedos das teclas, quando chegar ao «écran» desejado.

. e agora *pokes.:* 

**"l** 

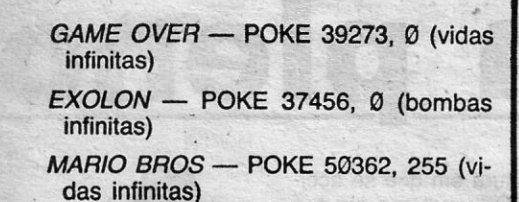

#### *·'banl",. Club*

. O *Clube do Fantasma* <sup>e</sup>*Head Over He- . eIs* servem de pedra de fecho para esta semana. Dois mapas enviados por *Paulo José das Neves Silva,* da Quinta da Giribita, Paço de Arcos - 2780 Oeiras. E este leitor enviou uma lista de jogos que já acabou ou de que sabe *dicas -* F(inalizando) ou S(abe), B(astante), são as 'siglas, para que os interessaqos possam escrever-lhe a pedir informação.

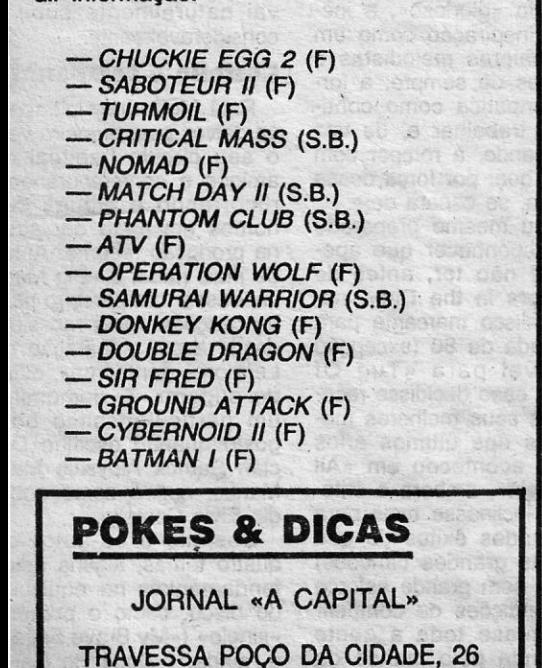

1124 LISBOA CODEX

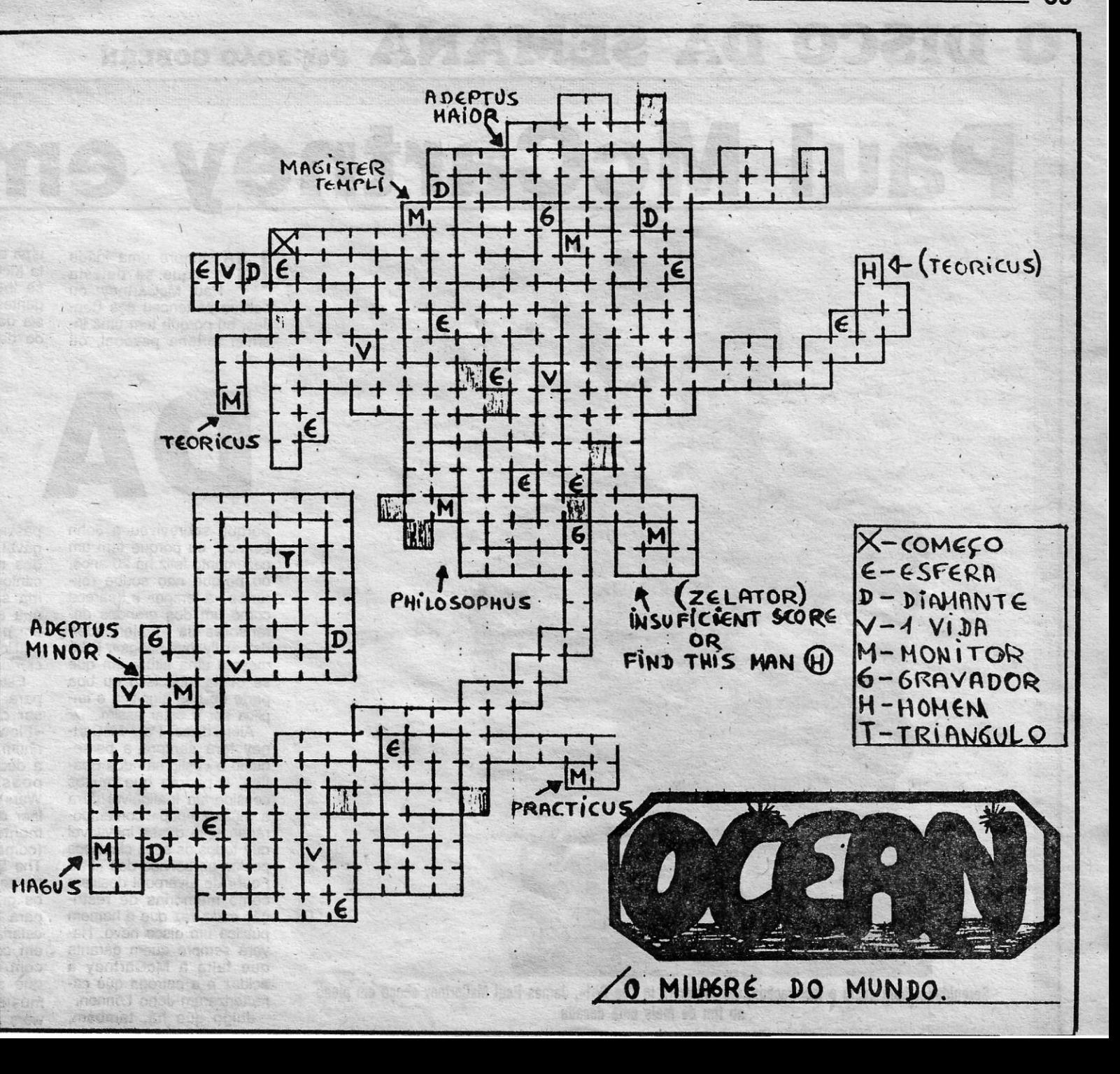